## KIV/ZI cvičení 9

Tomáš Potužák

## Procvičení funkcí I

• Příklad 1 – Co bude výsledkem vzorce **=NEBO(A(A1>B1;A2<B2);B1>A4)**uloženého v buňce C1?

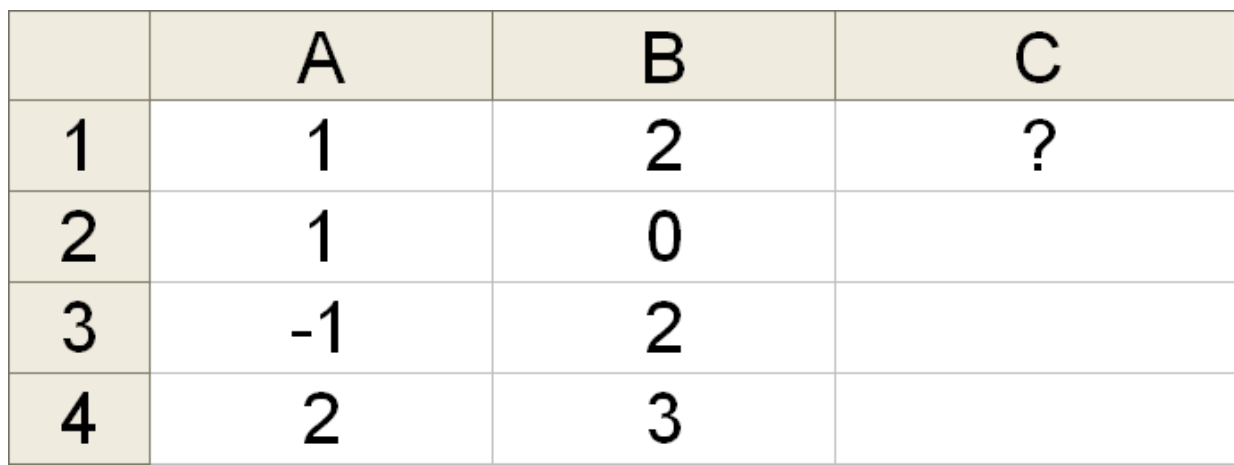

## Procvičení funkcí II

• Příklad 2 – Do buňky C4 vložíme funkci **=KDYŽ(A(A4<1;B4<3);A4;B\$4)** <sup>a</sup> překopíruji ho do C1,C2 a C3. Co bude v buňkách C1 až C4 (vzorec i výsledek)?

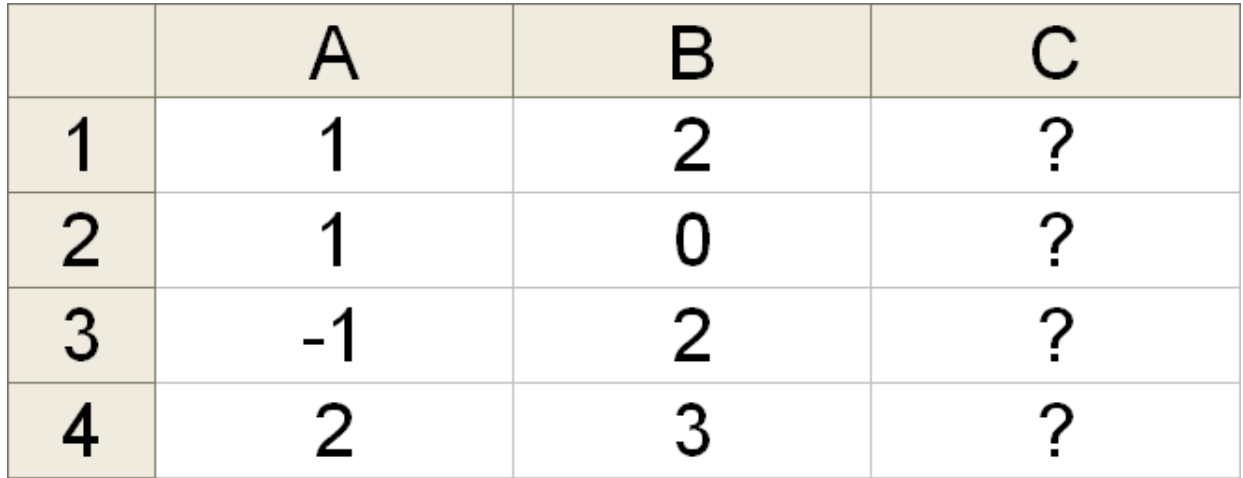

## Procvičení funkcí III

• Příklad 3 – Do buňky C1 vložíme funkci <u>IZRVJZINERAZI</u> **=KDYŽ(NEBO(A1<B2;B1<B2);A\$1;B1)** <sup>a</sup> překopíruji ho do C2, C3 a C4. Co bude v buňkách C1 až C4 (vzorec i výsledek)?

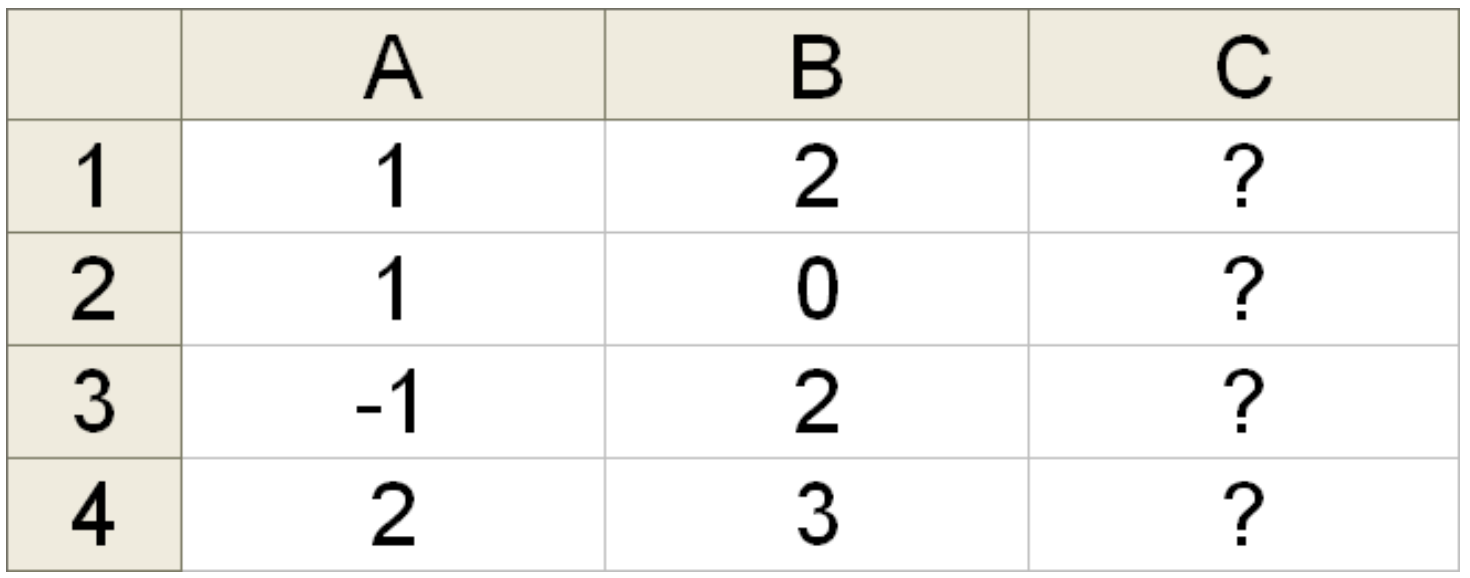